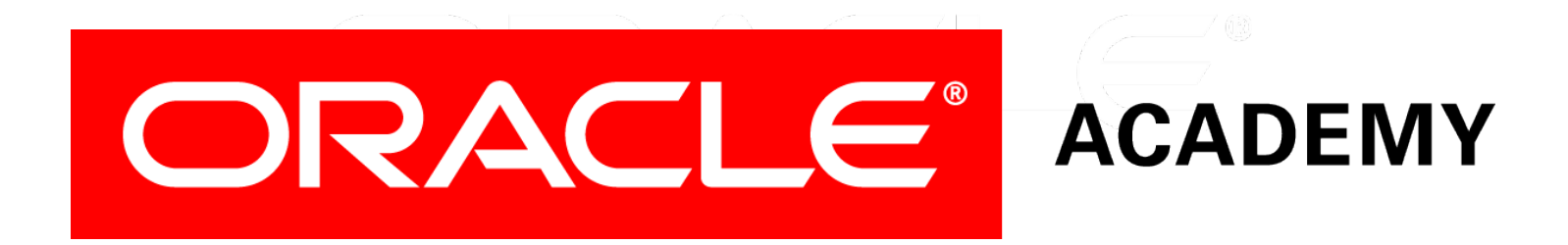

#### Database Programming with SQL **10-2 Single-Row Subqueries**

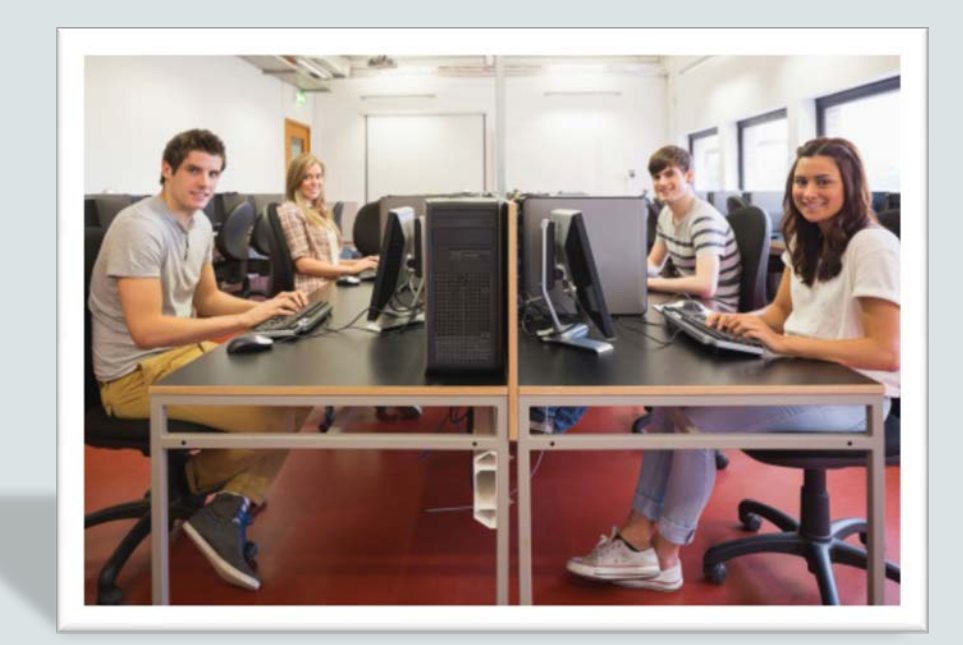

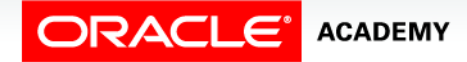

Copyright © 2015, Oracle and/or its affiliates. All rights reserved.

# **Objectives**

This lesson covers the following objectives:

- Construct and execute a single-row subquery in the WHERE clause or HAVING clause
- Construct and execute a SELECT statement using more than one subquery
- Construct and execute a SELECT statement using a group function in the subquery

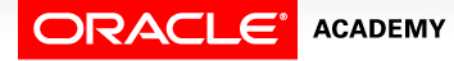

#### Purpose

- As you have probably realized, subqueries are a lot like Internet search engines.
- They are great at locating the information needed to accomplish another task.
- In this lesson, you will learn how to create even more complicated tasks for subqueries to do for you.
- Keep in mind that subqueries save time in that you can accomplish two tasks in one statement.

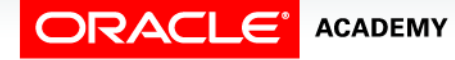

**4**

# Facts About Single-row Subqueries

#### • They:

- Return only one row
- Use single-row comparison operators (=, >,>=, <, <=, <>)

#### • Always:

- Enclose the subquery in parentheses.
- Place the subquery on the right hand side of the comparison condition.

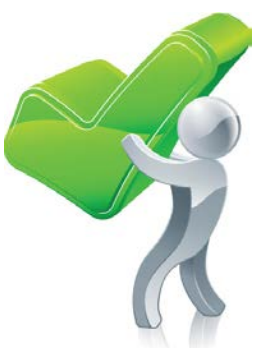

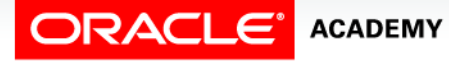

# Additional Subquery Facts

- The outer and inner queries can get data from different tables.
- Only one ORDER BY clause can be used for a SELECT statement, and if specified, it must be the last clause in the main SELECT statement.
- The only limit on the number of subqueries is the buffer size that the query uses.

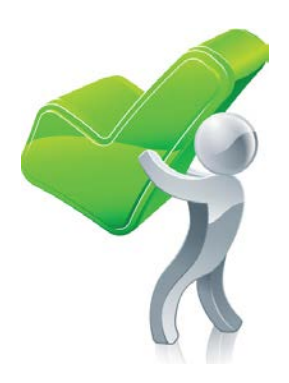

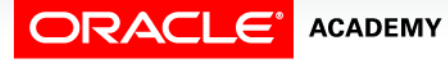

# Subqueries from Different Tables

- The outer and inner queries can get data from different tables.
- Who works in the Marketing department?

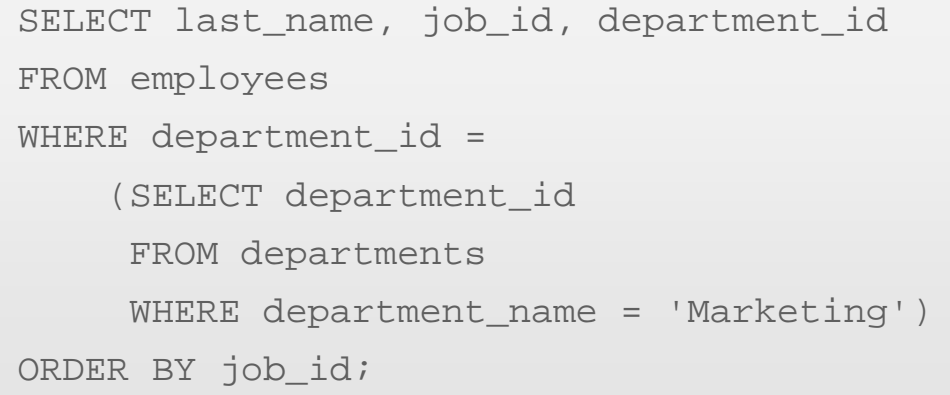

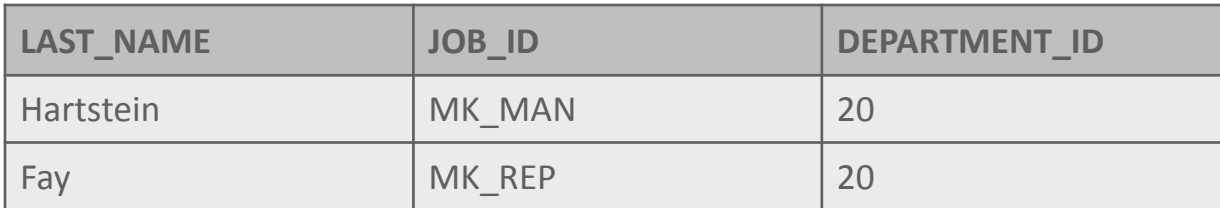

**Result of subquery**

**DEPARTMENT\_ID** 20

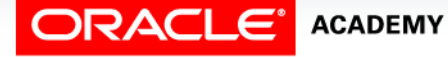

## Subqueries from Different Tables

• More than one subquery can return information to the outer query.

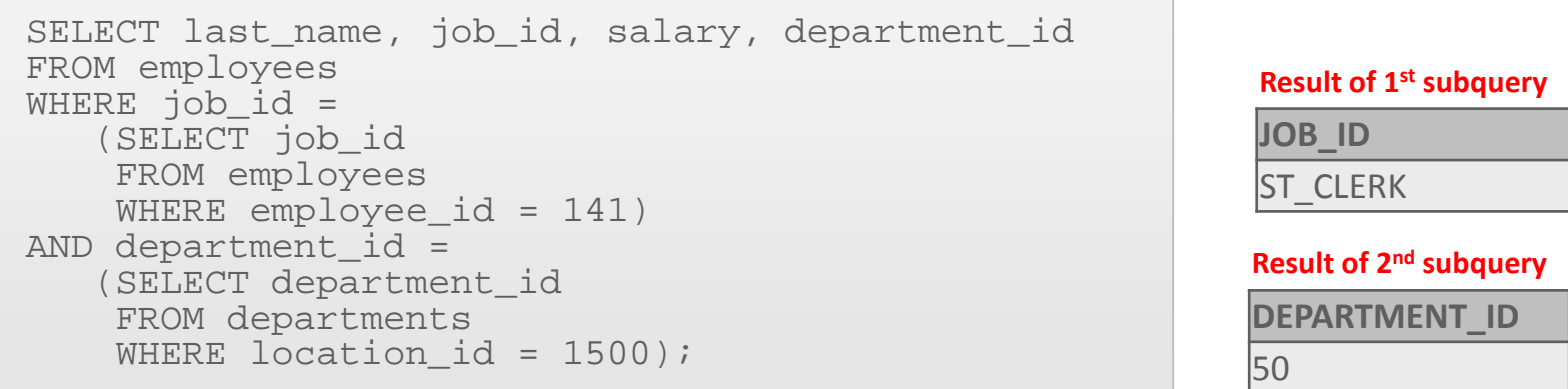

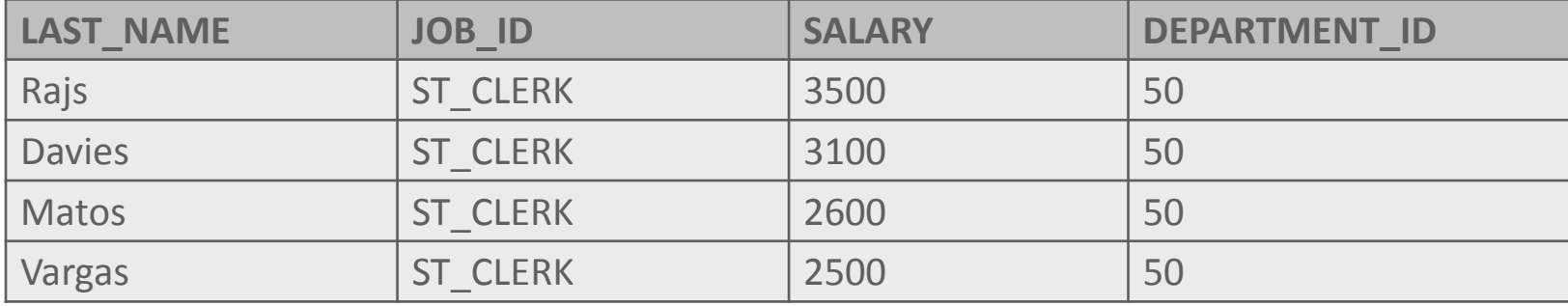

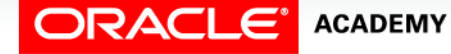

Single-Row Subqueries

#### Group Functions in Subqueries

- Group functions can be used in subqueries.
- A group function without a GROUP BY clause in the subquery returns a single row.
- The query on the next slide answers the question, "Which employees earn less than the average salary?"

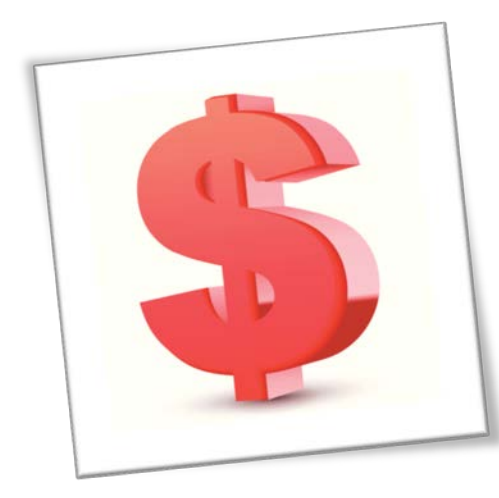

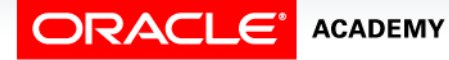

Single-Row Subqueries

#### Group Functions in Subqueries

• The subquery first finds the average salary for all employees, the outer query then returns employees with a salary of less than the average.

```
SELECT last name, salary
FROM employees
WHERE salary < 
    (SELECT AVG(salary)
     FROM employees);
```
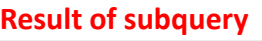

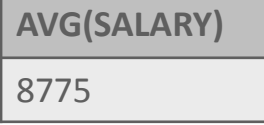

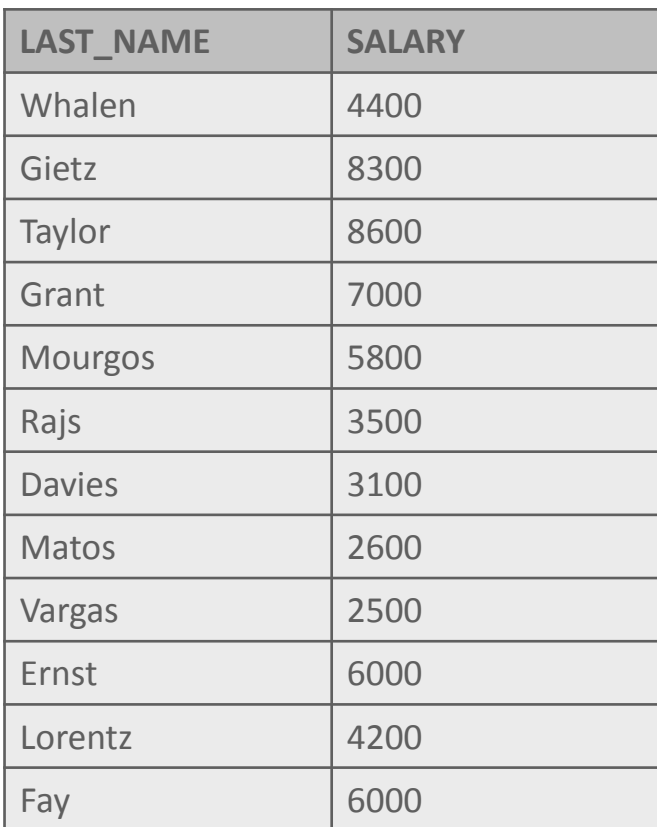

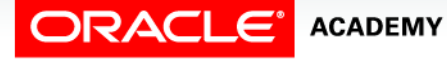

Single-Row Subqueries

## Subqueries in the HAVING Clause

- Subqueries can also be placed in the HAVING clause.
- Remember that the HAVING clause is similar to the WHERE clause, except that the HAVING clause is used to restrict groups and always includes a group function such as MIN, MAX, or AVG.
- Because the HAVING clause always includes a group function, the subquery will nearly always include a group function as well.

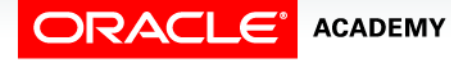

## Subquery Example

- Which departments have a lowest salary that is greater than the lowest salary in department 50?
- In this example, the subquery selects and returns the lowest salary in department 50.

SELECT department\_id, MIN(salary) FROM employees GROUP BY department\_id HAVING MIN(salary) > **(SELECT MIN(salary) FROM employees WHERE department\_id = 50);**

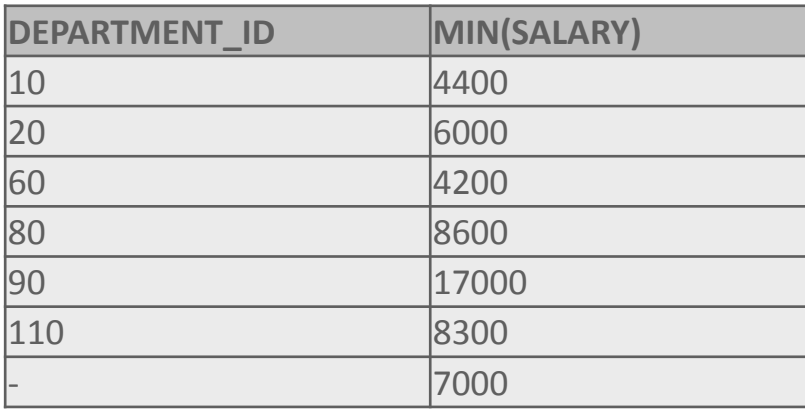

**MIN(SALARY)**

2500 **Result of subquery**

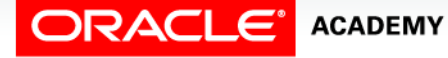

# Subquery Example

- The outer query uses this value to select the department ID and lowest salaries of all the departments whose lowest salary is greater than that number.
- The HAVING clause eliminated those departments whose MIN salary was less than department 50's MIN salary.

SELECT department\_id, MIN(salary) FROM employees GROUP BY department\_id HAVING MIN(salary) > **(SELECT MIN(salary) FROM employees WHERE department\_id = 50);**

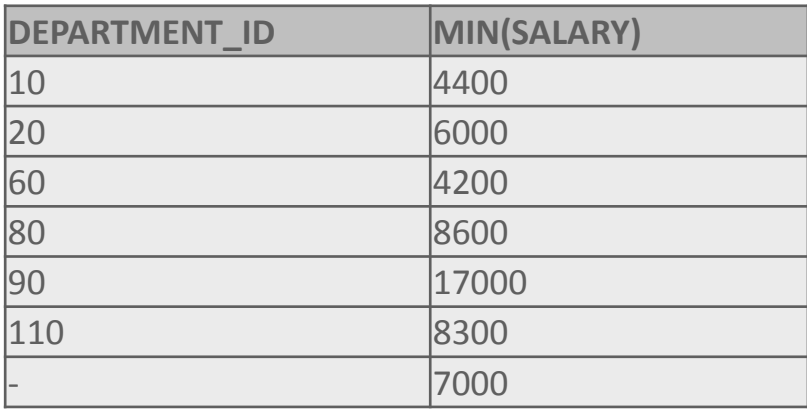

**MIN(SALARY)**

2500 **Result of subquery**

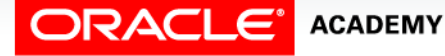

## Summary

In this lesson, you should have learned how to:

- Construct and execute a single-row subquery in the WHERE clause or HAVING clause
- Construct and execute a SELECT statement using more than one subquery
- Construct and execute a SELECT statement using a group function in the subquery

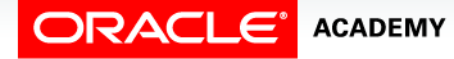

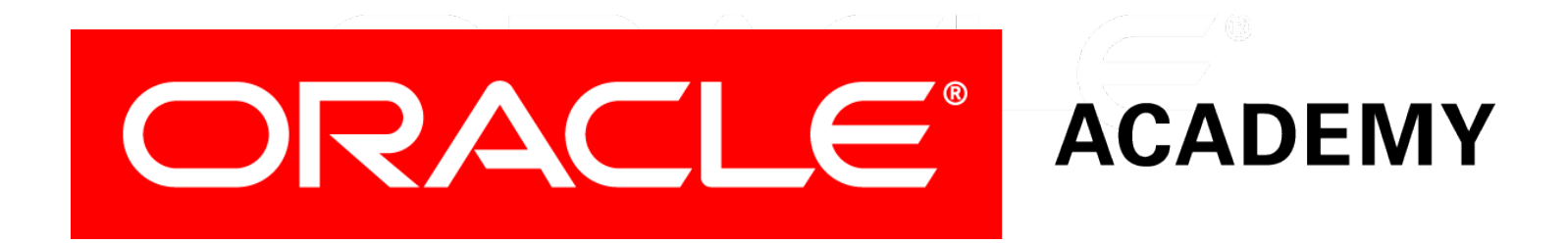